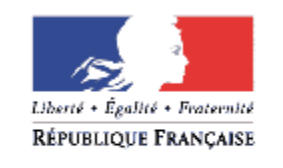

PRÉFET D'ILLE-ET-VILAINE

# **DOTATION DE SOUTIEN A L'INVESTISSEMENT LOCAL GUIDE OPÉRATIONNEL - EXERCICE 2019 -**

### **SOMMAIRE**

#### **I- FICHES PRATIQUES**

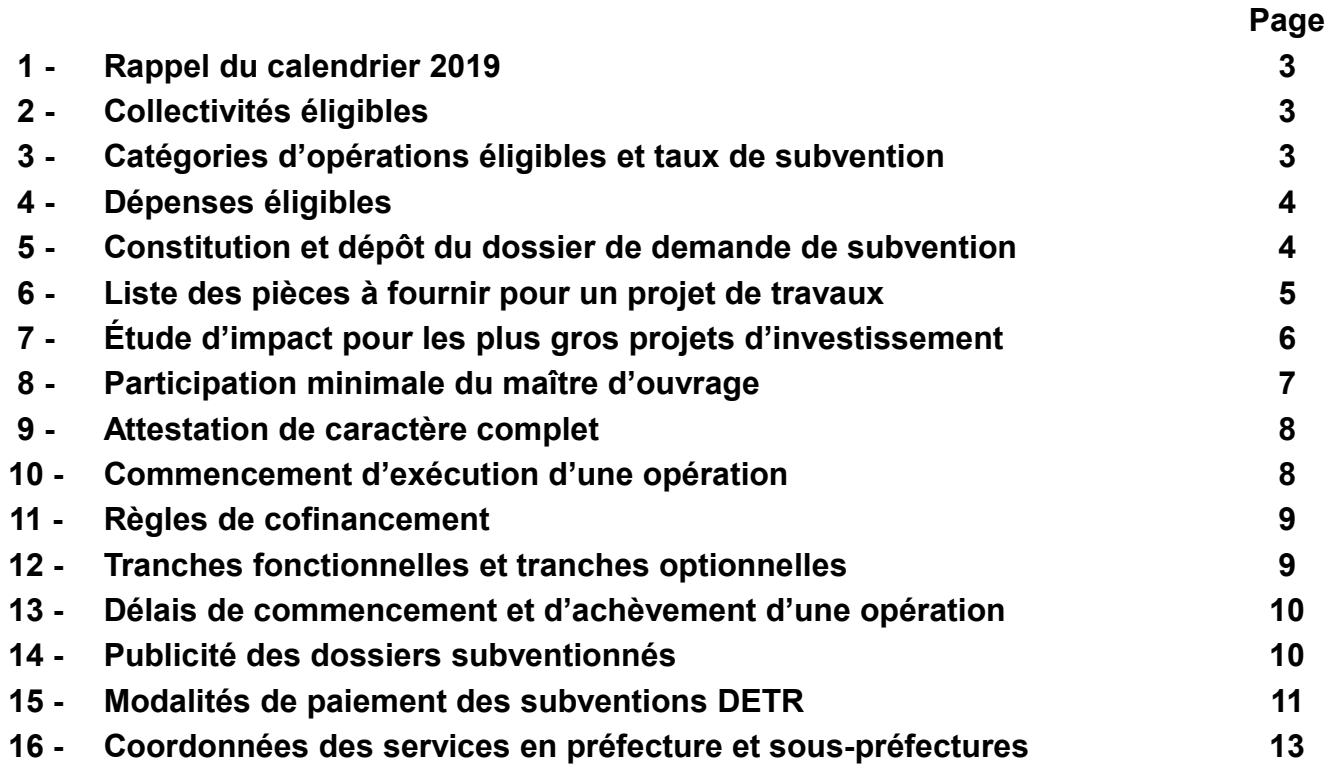

#### **II - ANNEXES**

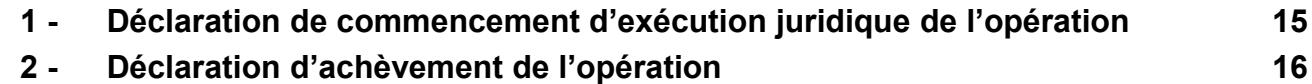

**Les documents suivants sont disponibles sur le site internet : [www.ille-et-vilaine.gouv.fr](http://www.ille-et-vilaine.gouv.fr/) en suivant le chemin : Politiques publiques/Collectivités territoriales/Finances locales/ Subventions (DETR-DSIL-FNADT-DSEC) :**

> **Formulaire de demande de subvention DETR / DSIL – Exercice 2019 Projet rénovation thermique – grille d'analyse à joindre Liste des CEP (conseillers en énergie partagés) Liste des communes adhérentes au réseau des CEP**

# **I - FICHES PRATIQUES**

#### **1 - Rappel du calendrier 2019**

Dans le cadre de la mise en œuvre de l'exercice 2019 de la DSIL, le calendrier s'établit comme suit :

**Vendredi 24 mai 2019 :** - Date limite de dépôt des dossiers

**Mardi 9 juillet 2019** - Validation de la programmation régionale

#### **2 - Collectivités éligibles**

En application de l'article L.2334-42 du CGCT, les communes, les EPCI à fiscalité propre et les PETR peuvent bénéficier de la DETR. Par dérogation, lorsque la subvention s'inscrit dans le cadre d'un contrat signé avec le représentant de l'État, les maîtres d'ouvrage désignés par ce contrat peuvent être bénéficiaires de la subvention.

#### **3 - Catégories d'opérations éligibles et taux de subvention**

**La dotation est destinée au soutien des projets :**

- **Rénovation thermique, transition énergétique, développement des énergies renouvelables ;**
- **Mise aux normes et de sécurisation des équipements publics ;**
- **Développement d'infrastructures en faveur de la mobilité ou de la construction de logements ;**
- **Développement du numérique et de la téléphonie mobile ;**
- **Création, transformation et rénovation des bâtiments scolaires ;**

**- Réalisation d'hébergements et d'équipements publics rendus nécessaires par l'accroissement du nombre d'habitants.**

**Elle est également destinée à financer la réalisation d'opérations visant au développement des territoires ruraux inscrites dans un contrat signé entre, d'une part, le représentant de l'État et, d'autre part l'EPCI à fiscalité propre ou le pôle d'équilibre territorial et rural mentionné à l'article L.5741-1. Ces opérations peuvent concerner des actions destinées à favoriser l'accessibilité des services et des soins, à développer l'attractivité, à stimuler l'activité des bourgs-centres, à développer le numérique et la téléphonie mobile et à renforcer la mobilité, la transition écologique et la cohésion sociale.**

#### **4 - Dépenses éligibles**

#### **Les dépenses doivent remplir les conditions suivantes :**

- ➢ correspondre à une dépense d'investissement, c'est-à-dire une dépense imputable à la section d'investissement du budget principal et du budget de chacun des services à comptabilité distincte, au titre des immobilisations, et immobilisations en cours, et figurant aux comptes 21, 23 et 28 dans la nomenclature comptable des communes M14. Le montant pris en compte est un montant hors taxes ;
- ➢ Par dérogation, lorsque la subvention s'inscrit dans un contrat signé avec le représentant de l'État, les crédits attribués peuvent financer des dépenses de fonctionnement de modernisation et d'études préalables, et être inscrits en section de fonctionnement de leur budget, dans la limite de 10 % du montant global attribué au bénéficiaire de la dotation. Dans ce cas, la subvention n'est pas reconduite.
- ➢ entrer dans la compétence de la collectivité demanderesse

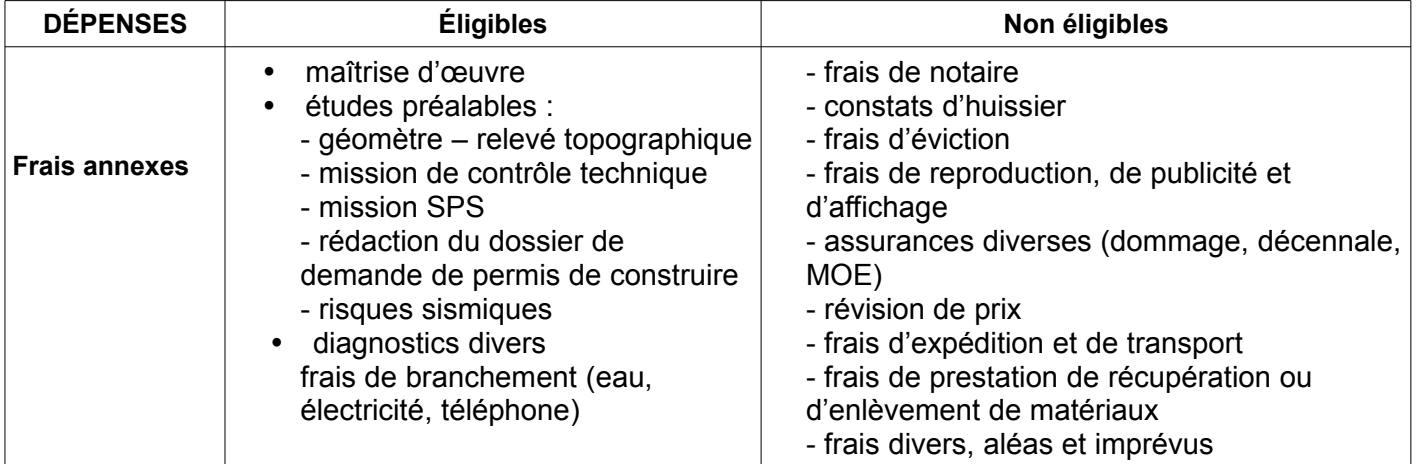

*Le détail des autres dépenses éligibles ou non éligibles relatives à chaque catégorie d'opérations figure dans le tableau des catégories d'opérations éligibles.*

 **Rappel : toutes les dépenses éligibles présentées dans le dossier doivent être justifiées (devis, bon de commande, facture, contrat à l'appui).**

#### **5 - Constitution et dépôt du dossier de demande de subvention**

**Les porteurs de projet sont invités à limiter le nombre de dossiers déposés au cours d'un même exercice.**

**Le formulaire de demande de subvention disponible sur le site de la préfecture doit impérativement être utilisé.**

**A noter : Les services de l'État pourront, le cas échéant, être amenés à solliciter de votre part, la transmission d'éléments complémentaires pour leur permettre de se prononcer sur l'instruction de votre dossier.**

#### **6 - Liste des pièces à produire pour un projet portant sur des dépenses de travaux**

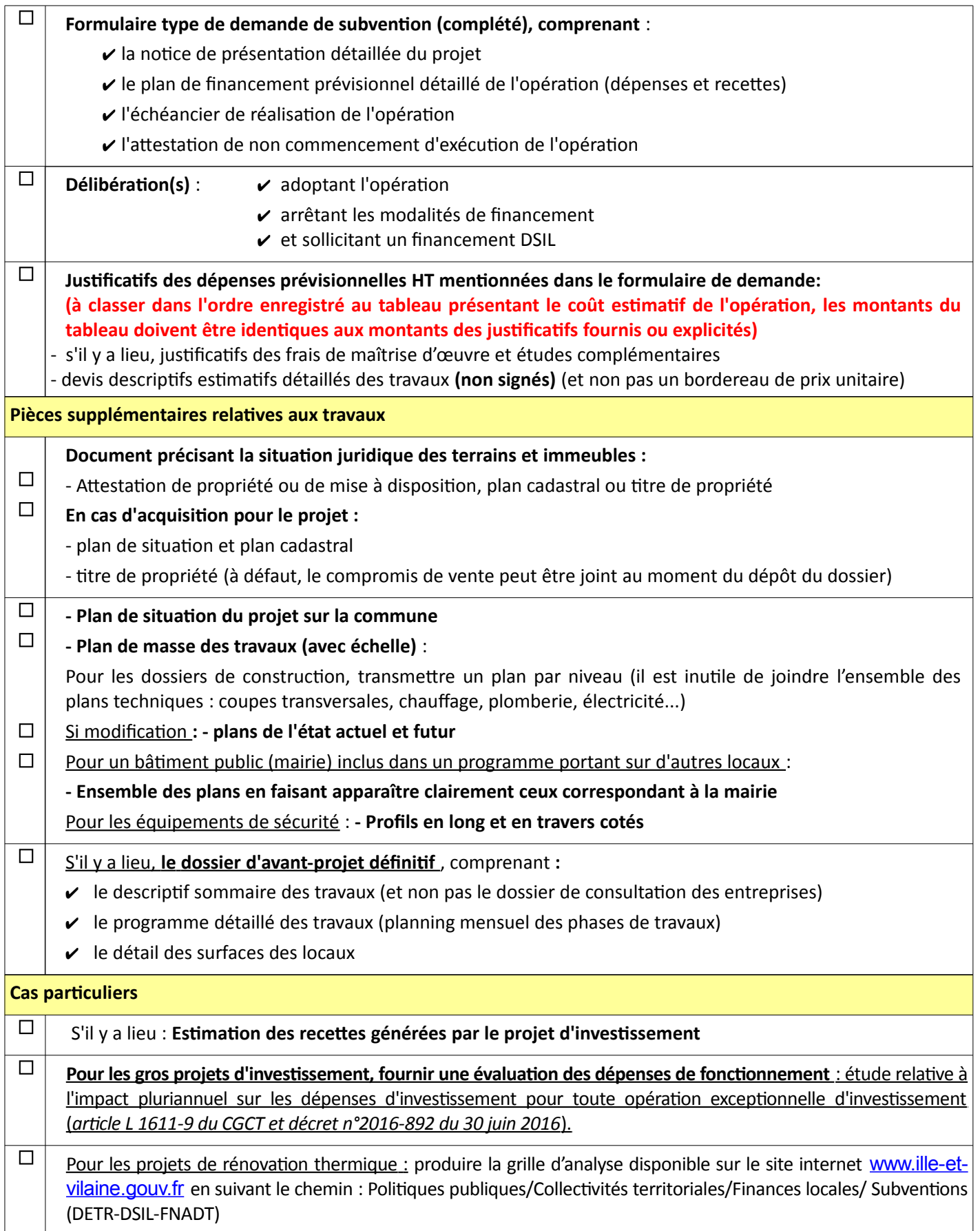

#### **7 - Étude d'impact obligatoire pour les plus gros projets d'investissement**

#### **Désormais, une collectivité qui s'apprête à réaliser un important investissement doit mesurer l'impact des coûts de fonctionnement que celui-ci va générer.**

Le décret n°2016-892 du 30 juin 2016 relatif à la définition de seuils d'opérations exceptionnelles d'investissement prévus par l'article 107 de la loi NOTRe a créé l'article D 1611-35 du CGCT.

Ce dernier prévoit que « en application de l'article L 1611-9, l'étude d'impact pluriannuel sur les dépenses de fonctionnement est établie pour tout projet d'opération exceptionnelle d'investissement. Cette étude est jointe à la présentation du projet d'opération exceptionnelle d'investissement à l'assemblée délibérante, qui peut intervenir à l'occasion du débat d'orientation budgétaire ou du vote d'une décision budgétaire ou lors d'une demande de financement. »

L'article D 1611-35 du CGCT précise le seuil, pour chaque niveau de collectivité, à partir duquel cette étude d'impact doit être établie.

L'étude doit porter sur les dépenses de l'ensemble des budgets, c'est-à-dire le budget principal ainsi que les budgets annexes. Les recette réelles de fonctionnement prises en compte pour le calcul du seuil s'entendent de celles de l'exercice budgétaire et la population à prendre en compte est la population légale, telle qu'issue du dernier recensement effectué par l'Institut national de la statistique et des études économiques.

Les établissements publics définis aux livres IV, V, VI et VII de la cinquième partie appliquent les dispositions correspondant au seuil de la collectivité membre de l'établissement public dont la population est la plus importante.

Sont concernés : les structures et organismes cités dans ces livres du CGCT intervenant dans les coopérations interdépartementale et interrégionale, les syndicats mixtes. L'étude d'impact pluriannuel sur les dépenses de fonctionnement est obligatoire pour tout projet d'opération d'investissement dont le montant prévisionnel total des dépenses est supérieur au seuils suivants (sont cités ci-après, seulement les seuils pour les communes et EPCI qui sont susceptibles d'être éligibles à la DETR) :

- 1. pour les communes et les établissements publics de coopération intercommunale **dont la population est inférieure à 5 000 habitants**, le seuil est fixé à 150 % des recettes réelles de fonctionnement ;
- 2. pour les communes et les établissements publics de coopération intercommunale **dont la population est comprise entre 5 000 et 14 999 habitants**, le seuil est fixé à 100 % des recettes réelles de fonctionnement ;
- 3. pour les communes et les établissements publics de coopération intercommunale **dont la population est comprise entre 15 000 et 49 999 habitants**, le seuil est fixé à 75 % des recettes réelles de fonctionnement ;
- 4. pour les communes et les établissements publics de coopération intercommunale **dont la population est comprise entre 50 000 et 400 000 habitants**, le seuil est fixé à 50 % des recettes réelles de fonctionnement ou à 50 millions d'euros .

Il existe d'autres seuils, pour les communes et EPCI dont la population est supérieure à 400 000 habitants, pour les départements et régions.

#### **8 - Participation minimale du maître d'ouvrage**

L'article L 1111-10 du CGCT prévoit que toute collectivité ou tout groupement de collectivités, maître d'ouvrage d'une opération d'investissement, doit assurer une participation minimale au financement de ce projet fixée à 20 % du montant total des financements apportés par des personnes publiques à ce projet.

Une dérogation à cette règle est possible dans les cas suivants :

- application de l'article 9 de la loi n°2003-710 du 1er août 2003 d'orientation et de programmation pour la ville et la rénovation urbaine : la dérogation est générale dans ce cas ;

- projets d'investissement en matière de rénovation des monuments protégés au titre du code du patrimoine : la dérogation est accordée par le représentant de l'État dans le département ;

- projets d'investissement destinées à réparer les dégâts causés par des calamités publiques : la dérogation est accordée par le représentant de l'État dans le département, au vu de l'importance des dégâts et de la capacité financière de la collectivité territoriale ou du groupement de collectivités territoriales intéressés.

#### **Cas particulier d'une opération entrant dans le champ d'un domaine de compétences à chef de file :**

L'article L 1111-9 du CGCT, tel que modifié par la loi MAPTAM, prévoit que le maître d'ouvrage d'une opération entrant dans le champ d'un domaine de compétence à chef de file doit assurer le financement d'au moins 30 % du montant total des financements publics qui lui sont accordés.

Les collectivités peuvent convenir de déroger à cette participation minimale, dans le cadre des conventions territoriales d'exercice concerté des compétences (CTEC).

Si la conclusion d'une CTEC permet de déroger au taux minimum de 30 % des financements apportés par les personnes publiques, ainsi qu'à l'interdiction de cumul de subventions d'investissement et de fonctionnement de la région et du département, la participation minimale du maître d'ouvrage ne saurait toutefois être inférieure au seuil de droit commun de 20 % fixé à l'article L 1111-10.

#### **Les communes et les EPCI sont chefs de file pour les compétences relevant des domaines suivants :**

- ➢ **Mobilité durable** : préservation de la qualité de l'air, organisation des transports, développement des modes de déplacement terrestre non motorisés et des usages partagés des véhicules terrestres à moteur.
- ➢ **Organisation des services publics de proximité** : actions visant à maintenir ou proposer des services dans les domaines de la petite enfance, l'action sociale et les services aux personnes ; actions de maintien de services de proximité en milieu rural : aides pour l'installation ou le maintien de professionnels de santé dans les zones déficitaires en offres de soin.
- ➢ **Aménagement de l'espace** : entretien de la voirie communale, création et entretien d'espaces et d'équipements publics
- ➢ **Développement local** : actions destinées à favoriser ou à maintenir les activités (commerce de proximité, artisanat)

Ainsi, pour déterminer le taux de participation minimale du maître d'ouvrage, il convient d'abord de savoir si l'opération entre dans un domaine de compétence à chef de file :

1- dans la négative (ex : actions relatives à des compétences partagées : culture, sport, tourisme), la participation minimale du maître d'ouvrage s'élève à 20 % du montant total des financements publics qui lui sont accordés.

2- dans l'affirmative, il y a lieu de vérifier si l'opération bénéficie d'un cofinancement de la part d'une autre collectivité ou groupement :

a) si ce n'est pas le cas, le taux de participation minimale du maître d'ouvrage reste de 20 %;

b) s'il y a un cofinancement d'une collectivité ou d'un groupement autre que le maître d'ouvrage (et que, donc, l'opération entre dans un domaine de compétence à chef de file), le taux de participation minimale du maître d'ouvrage est de 30 %, sauf conclusion d'une CTEC, laquelle a notamment pour objet de définir les règles d'interventions financières des collectivités disposant d'une compétence pour intervenir.

#### **9 - Attestation de caractère complet du dossier**

L'article R 2334-23 prévoit que le préfet dispose d'un délai de trois mois, à partir de la date de réception du dossier en (sous-)préfecture, pour déterminer le caractère complet du dossier présenté, au regard des pièces exigées.

Un accusé réception de dépôt de dossier (ARDD) est envoyé pour chaque dossier reçu. Ce document fixe le début du délai de 3 mois, au terme duquel le dossier sera réputé complet, en l'absence de réponse de l'administration.

Les dossiers déposés doivent comprendre toutes les pièces nécessaires pour qu'ils puissent être déclarés complets. A défaut, les pièces manquantes seront aussitôt demandées, le décompte du délai précité étant alors interrompu jusqu'à leur transmission en (sous-)préfecture.

Une fois ces pièces complémentaires transmises, le demandeur recevra une attestation de caractère complet.

#### **10 - Commencement d'exécution juridique de l'opération**

Cette étape ne doit pas être confondue avec le démarrage effectif des travaux.

**Le commencement d'exécution de l'opération correspond à la date à laquelle est établi un accord de volonté entre les parties au marché public, le pouvoir adjudicateur et l'entreprise étant alors immédiatement engagés l'un envers l'autre**. Il est constitué par le premier acte juridique passé pour la réalisation de l'opération créant une obligation entre le porteur de projet et le premier prestataire (**signature d'un devis, d'un bon de commande ou d'un marché de travaux [acte d'engagement] ou d'une décision d'affermissement d'une tranche optionnelle de travaux).**

Les études et les acquisitions foncières ne constituent pas un commencement d'exécution de l'opération. Un ordre de service ne constitue pas le commencement d'exécution juridique de l'opération.

Le décret n°2018-514 du 25 juin 2018 relatif aux subventions de l'État pour des projets d'investissement modifie l'article R2334-24 du CGCT **:**

**pour les dossiers déposés à partir du 1er octobre 2018, l'accusé réception de dépôt du dossier permet de procéder au commencement d'exécution juridique de l'opération sans attendre que le dossier soit déclaré ou réputé complet.**

**Le commencement d'exécution juridique effectué avant la délivrance de l'accusé réception du dépôt du dossier entraînera le rejet d'office de la demande de subvention.**

Si le commencement d'exécution juridique de l'opération devait intervenir avant le dépôt d'un dossier, une autorisation de commencement d'exécution peut être sollicitée, à titre exceptionnel, par lettre motivée mettant en évidence l'urgence du calendrier de réalisation de l'opération. Cette démarche est essentielle pour ne pas perdre le bénéfice de la subvention. La transmission de cette demande doit intervenir avant le commencement d'exécution juridique de l'opération ou dans les délais les plus proches pour les cas d'extrême urgence.

Le demandeur peut attendre de connaître l'acceptation ou non de la dérogation sollicitée. S'il commence ou a commencé l'exécution juridique de l'opération, la demande de subvention fera l'objet d'un rejet d'office si la dérogation sollicitée n'est pas accordée.

En tout état de cause, le fait d'accorder une dérogation ne vaut pas décision d'attribution de subvention.

**Le porteur de projet est tenu d'informer le service instructeur dès que l'étape du commencement d'exécution juridique est atteinte en lui transmettant la déclaration de commencement d'exécution juridique de l'opération,** *(Annexe 1***) accompagnée des justificatifs (devis, bons de commande ou actes d'engagement signés et datés) ainsi que d'un plan de financement actualisé conforme au coût finalisé du projet.** Si cette démarche n'est pas effectuée, ces éléments seront exigés pour procéder au premier versement de la subvention.

#### **11 - Règles de cofinancement**

En cas de sollicitation de plusieurs aides de l'État pour une même opération, chaque demande de financement doit faire l'objet d'un dossier de demande de subvention spécifique. En effet, selon le type de financement demandé, les règles d'instruction ou d'éligibilité, les calendriers des appels à projets et les autorités compétentes peuvent différer.

Ainsi les délais au terme desquels les dossiers sont réputés complets en l'absence de réponse de l'administration sont de 3 mois pour la DETR et la DSIL, mais de 2 mois seulement pour le FNADT.

**Attention** : chaque attestation de dossier complet n'est valable qu'au titre de la subvention spécifiquement demandée. Il est donc impératif de veiller à disposer, pour chacun des dossiers de demande de subvention déposés, de l'attestation de dossier complet correspondante.

#### **12 - Tranches fonctionnelles et tranches optionnelles**

Une opération dont la qualité est avérée, mais qui serait trop importante au regard de son coût total pour être réalisée en une seule fois, pourra être découpée en tranches fonctionnelles.

**Chaque tranche doit constituer un ensemble cohérent et de nature à être mis en service ou exécuté sans adjonction.** Par tranche fonctionnelle, il faut donc entendre une partie du programme qui a sa propre cohérence.

Deux tranches fonctionnelles pourront faire l'objet :

- de deux marchés successifs distincts (les tranches correspondront alors à des phases ou des secteurs différenciés)

- ou bien d'un seul marché à tranches optionnelles : dans ce cas la première tranche doit être clairement désignée comme la tranche ferme et la(les) tranche(s) ultérieure(s) comme des tranches optionnelles.

**Le marché à tranches optionnelles** comporte une tranche ferme et une ou plusieurs tranches optionnelles.

Le marché définit la consistance, le prix ou ses modalités de détermination et les modalités d'exécution des prestations de chaque tranche.

S'agissant d'un marché classique, l'engagement existe dès la signature du contrat, quand bien même celuici ne pouvait être matériellement exécuté qu'à compter de sa notification.

S'agissant d'un marché à tranches optionnelles, l'exécution de chaque tranche optionnelle est subordonnée à une décision du pouvoir adjudicateur, notifiée au titulaire dans les conditions fixées au marché. Lorsqu'une tranche optionnelle est affermie avec retard ou n'est pas affermie, le titulaire peut bénéficier, si le marché le prévoit et dans les conditions qu'il définit, d'une indemnité d'attente ou d'une indemnité de dédit. Il résulte de ces dispositions que le pouvoir adjudicateur est engagé sur la tranche ferme du marché, mais pas sur les tranches optionnelles, qu'il peut décider de ne pas affermir. Ces marchés sont ainsi caractérisés par une incertitude sur la réalisation des prestations prévues. **Seule la décision d'affermissement de la tranche optionnelle engage les deux parties au contrat sur l'opération constituée par cette tranche et détermine ainsi son commencement d'exécution.**

#### **Dans tous les cas, ce découpage nécessite que les travaux relatifs à une tranche soient réalisés avant les travaux de la tranche suivante pour prétendre à l'attribution d'une subvention sur chaque tranche.**

Pour une meilleure lisibilité, il est impératif de faire une présentation du projet d'ensemble lors de la demande d'aide relative à la tranche ferme (première tranche).

Attention : si deux ou plusieurs tranches sont présentées dans un seul dossier, sans que soient définies par le marché une tranche ferme et des tranches optionnelles, la date de commencement d'exécution de l'opération globale correspondra à la date de signature du premier acte d'engagement de la première tranche. Une nouvelle demande de subvention ne pourra donc pas être déposée pour les autres tranches.

**Le financement d'une première tranche n'engagera en aucune manière l'État sur le financement des tranches ultérieures éventuelles.**

#### **13 - Délais de commencement et d'achèvement d'une opération**

L'article R 2334-28 du CGCT indique que **la décision d'attribuer la subvention devient caduque si l'opération d'investissement n'est pas commencée (au sens du commencement d'exécution juridique) dans un délai de deux ans à compter de la notification de la subvention.**

Ce délai peut toutefois être prolongé d'une année supplémentaire. Cette prolongation n'est pas systématique et ne peut être accordée qu'après examen des justifications apportées, expliquant les raisons pour lesquelles l'opération n'a pas pu commencer dans le délai de deux ans. Le commencement d'une opération dans les délais impartis doit, en effet, être privilégié.

L'article R 2334-29 fixe **un délai de quatre ans, à compter de la date de commencement d'exécution juridique de l'opération, au terme duquel l'opération est considérée comme terminée et les demandes de paiement déclarées irrecevables.**

Ce délai peut être exceptionnellement prolongé de deux ans. Cette possibilité ne pourra être accordée que de façon exceptionnelle et par décision motivée. Le bénéficiaire devra démontrer que le projet initial n'est pas dénaturé et que l'inachèvement de l'opération ne lui est pas imputable.

#### **14 - Publicité des dossiers subventionnés**

**Obligations en matière de publicité** : pendant les travaux, le bénéficiaire s'engage à assurer la publicité de la participation de l'État de manière visible et explicite sur le chantier.

La mention « opération soutenue par l'État – Dotation de soutien à l'investissement local » devra figurer par voie d'affichage. Le logo de la préfecture d'Ille-et-Vilaine peut être demandé auprès du service instructeur du dossier DSIL

Les actions de communication ou d'information mentionneront également la participation des financements publics.

#### **15 - Modalités de paiement de la subvention**

Les demandes de paiement de la subvention doivent être adressées dans les délais impartis, en préfecture, au bureau des finances locales, sur la boîte fonctionnelle dédiée :

#### **[pref-dctc-paiement-subventions@ille-et-vilaine.gouv.fr](mailto:pref-dctc-paiement-subventions@ille-et-vilaine.gouv.fr) 02 99 02 13 61**

**Important** : formalisme à respecter pour un traitement plus rapide des demandes de paiement :

Chaque demande de versement (par lettre ou mail) devra impérativement préciser :

#### - **le type de versement demandé : avance, acompte ou solde ou totalité**

- la nature de la subvention attribuée (DETR, DSIL, FNADT, TIL-réserve parlementaire, DSEC)
- la date de l'arrêté d'attribution
- le montant de la subvention attribuée
- la description de l'opération subventionnée

et être accompagnée, le cas échéant, des formulaires figurant en annexe 1 et 2, également transmis avec les arrêtés d'attribution.

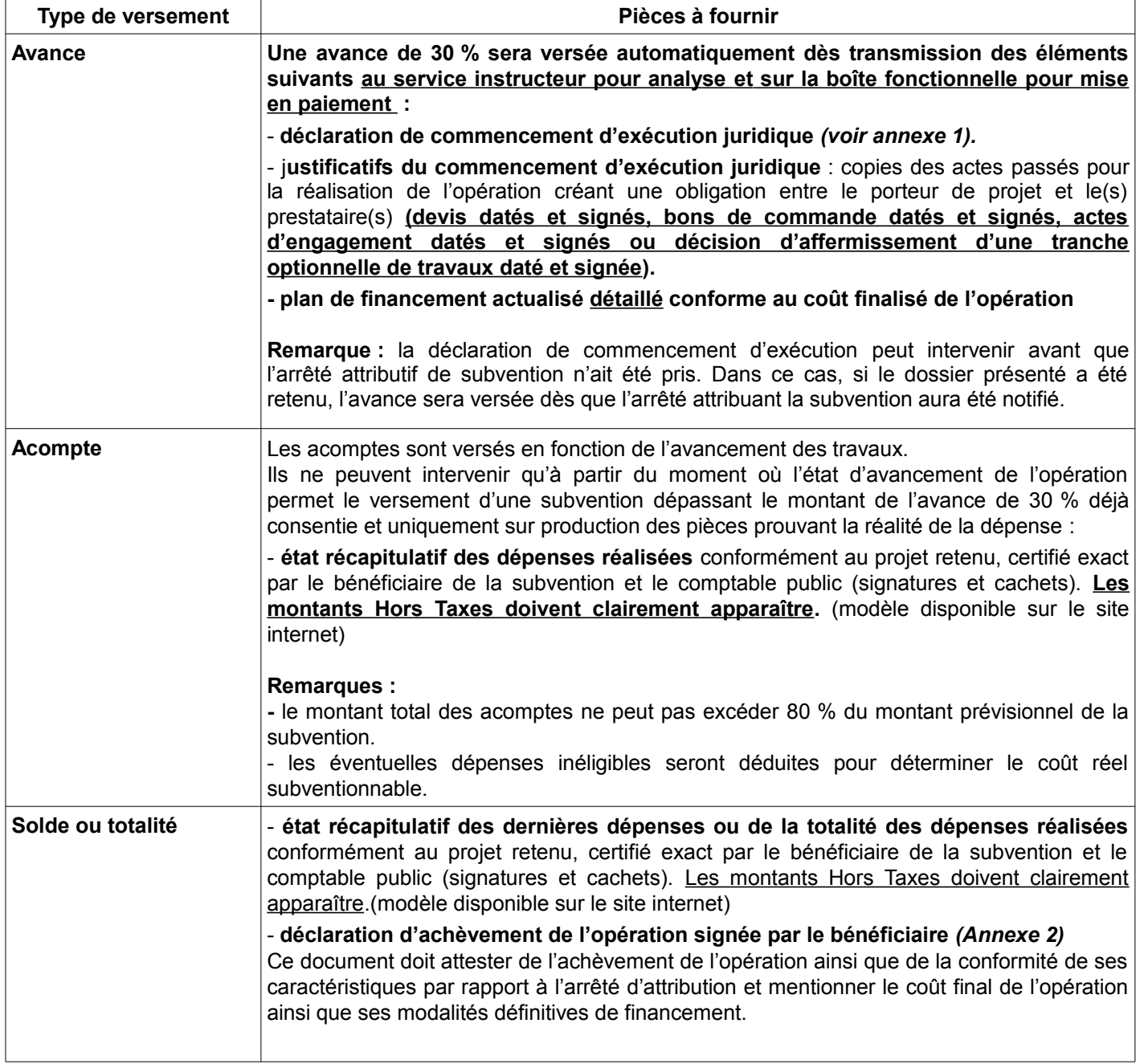

La subvention n'est pas forfaitaire. Son montant final est calculé par application du taux à la dépense réelle, plafonnée à la dépense subventionnable prévisionnelle.

Si la dépense réelle est supérieure à la dépense prévisionnelle, la subvention est égale au montant prévu dans la décision d'attribution. Si elle est inférieure, la subvention est proportionnellement inférieure à ce montant, sans possibilité de réaffectation de la somme non utilisée.

De même, au cas où apparaîtrait un dépassement du plafond des aides publiques, le solde de la subvention serait diminué d'autant.

Lorsque le bénéficiaire n'a pas déclaré l'achèvement du projet, de l'opération ou de la phase d'opération dans le délai de quatre ans, celui-ci est considéré comme terminé. L'autorité qui a attribué la subvention liquide celle-ci. Le cas échéant, elle demande le reversement des avances et acomptes trop versés, trop perçus.

L'opération étant considérée comme terminée, aucune demande de paiement de la part du bénéficiaire ne peut intervenir après expiration de ce délai.

En cas de non réalisation, la subvention est annulée.

### **16 - Coordonnées des services en préfecture et sous-préfectures**

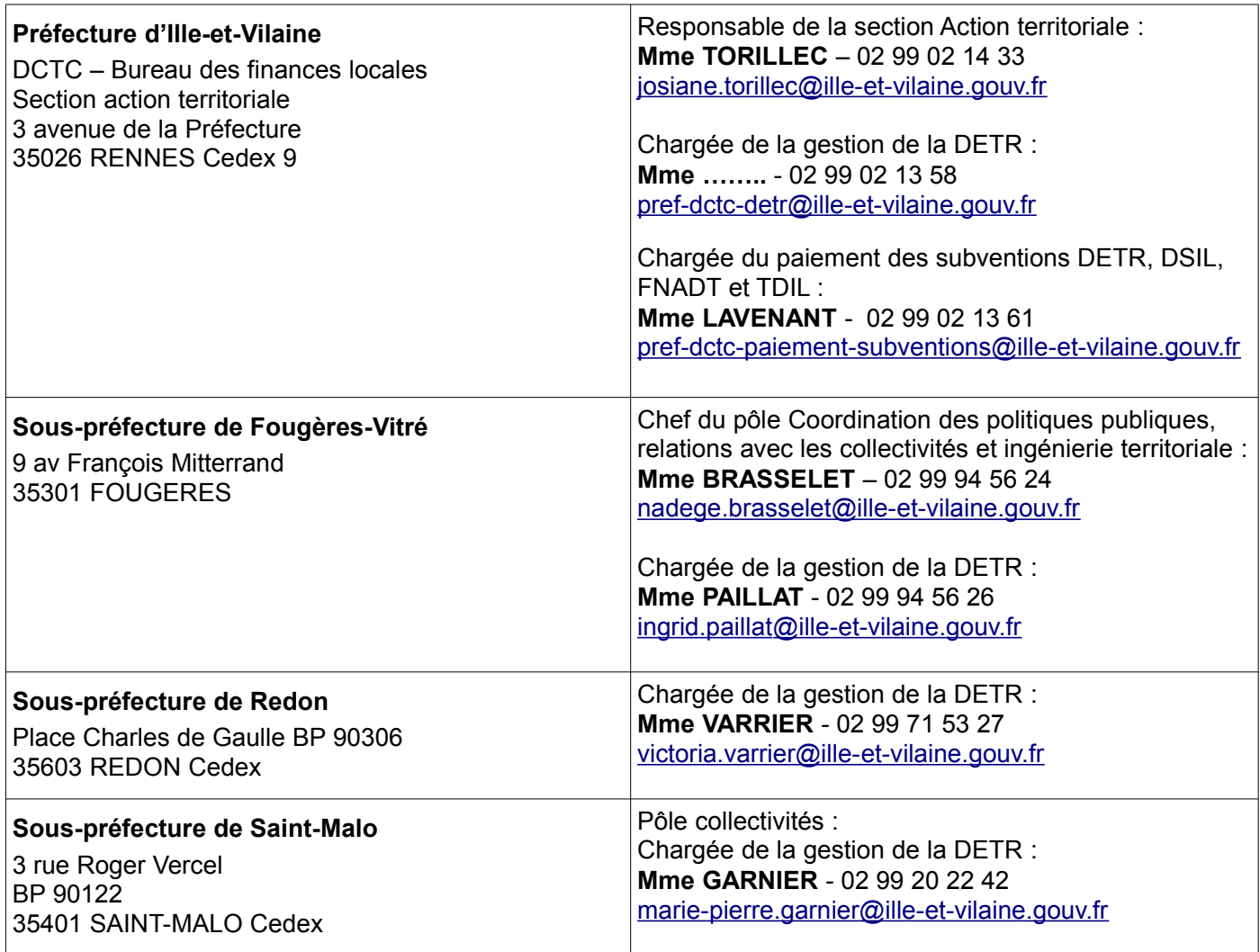

## **II - ANNEXES**

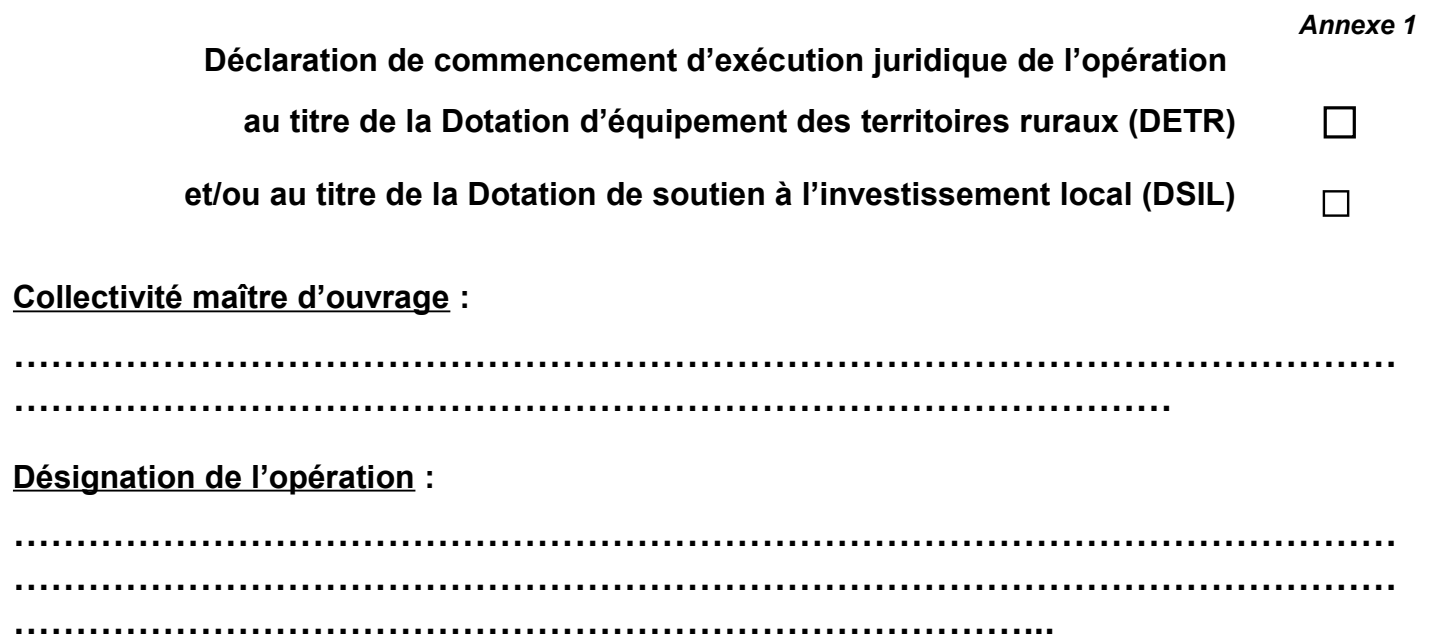

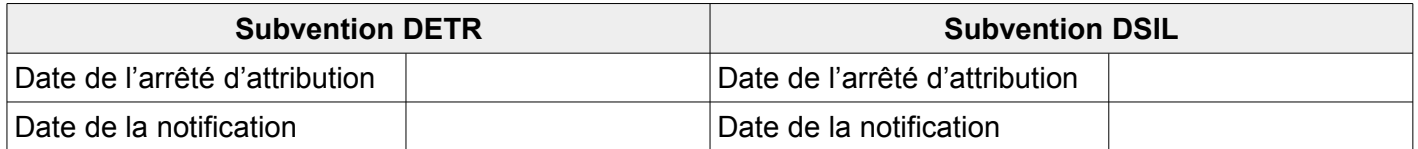

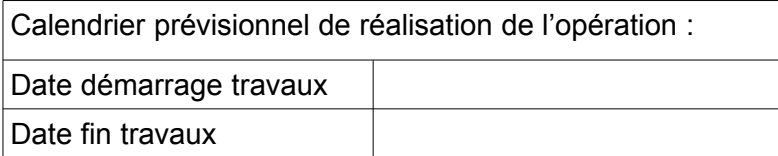

**Le Maire ou le Président déclare que l'opération ci-dessus désignée a reçu un commencement d'exécution juridique :**

**le \_ \_ / \_ \_ / 20 \_ \_ ( joindre les justificatifs : voir encadré ci-dessous).**

Fait à le

**Le Maire ou le Président,** *Prénom et Nom*

**Signature et cachet**

**Le commencement d'exécution juridique de l'opération est constitué par le premier acte juridique passé pour la réalisation de l'opération créant une obligation entre le porteur de projet et le premier prestataire (devis signés, bons de commande signés ou actes d'engagement du marché de travaux signés par le maître d'ouvrage, décision d'affermissement d'une tranche optionnelle).**

Les études préalables ou les acquisitions non comprises dans le montant subventionnable ne constituent pas un commencement d'exécution.

**Le bénéficiaire dispose d'un délai de quatre ans à compter de la date de commencement d'exécution juridique pour achever l'opération**. L'opération étant considérée comme terminée, aucune demande de paiement de la part du bénéficiaire ne peut intervenir après expiration de ce délai.

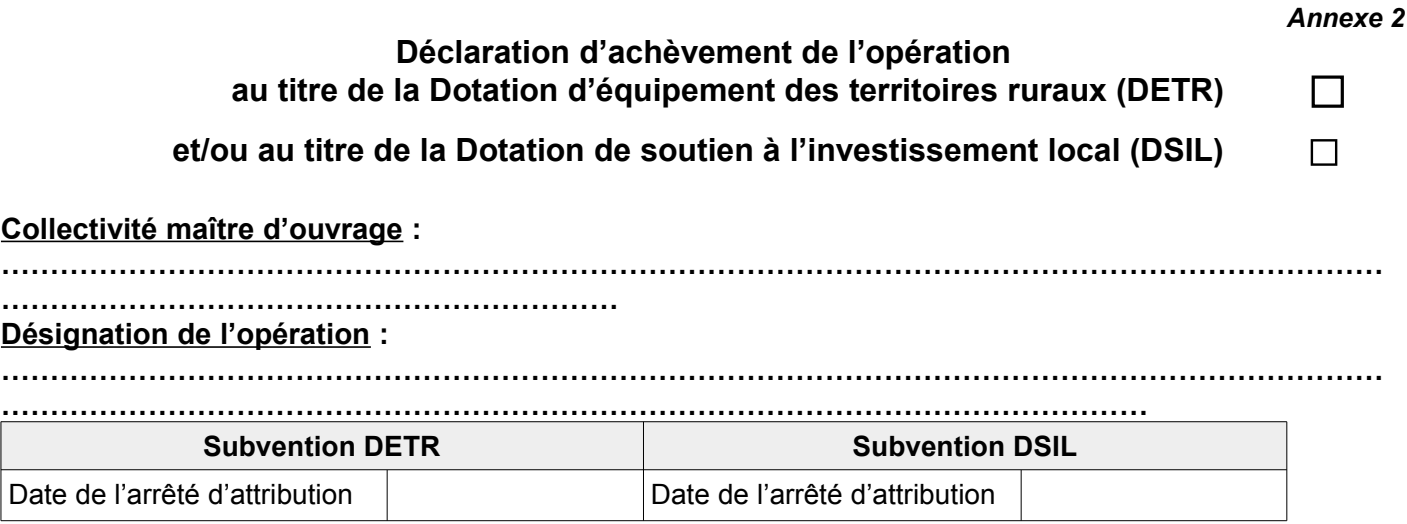

#### **Le Maire ou le Président**

**déclare que l'opération ci-dessus désignée, débutée juridiquement le \_ \_/\_ \_/ 20 est terminée,**

**atteste que ses caractéristiques sont conformes à l'arrêté d'attribution,**

**atteste avoir procédé à des mesures de publicité sur la participation de l'état au financement du projet (photographie jointe),**

**déclare avoir réglé la somme totale de ………………………….€ hors taxes,**

**sollicite le versement de :**

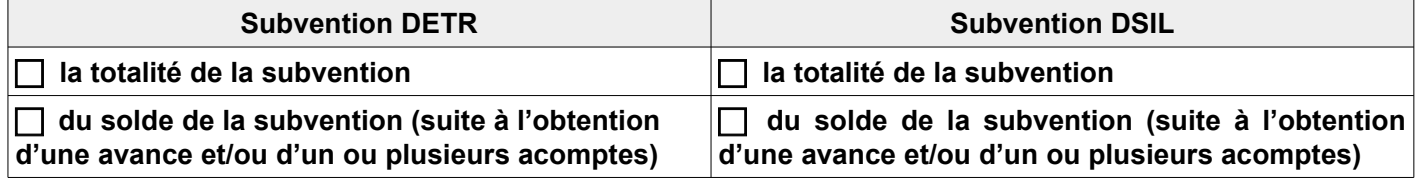

#### **et certifie exact le plan de financement final, détaillé ci-dessous :**

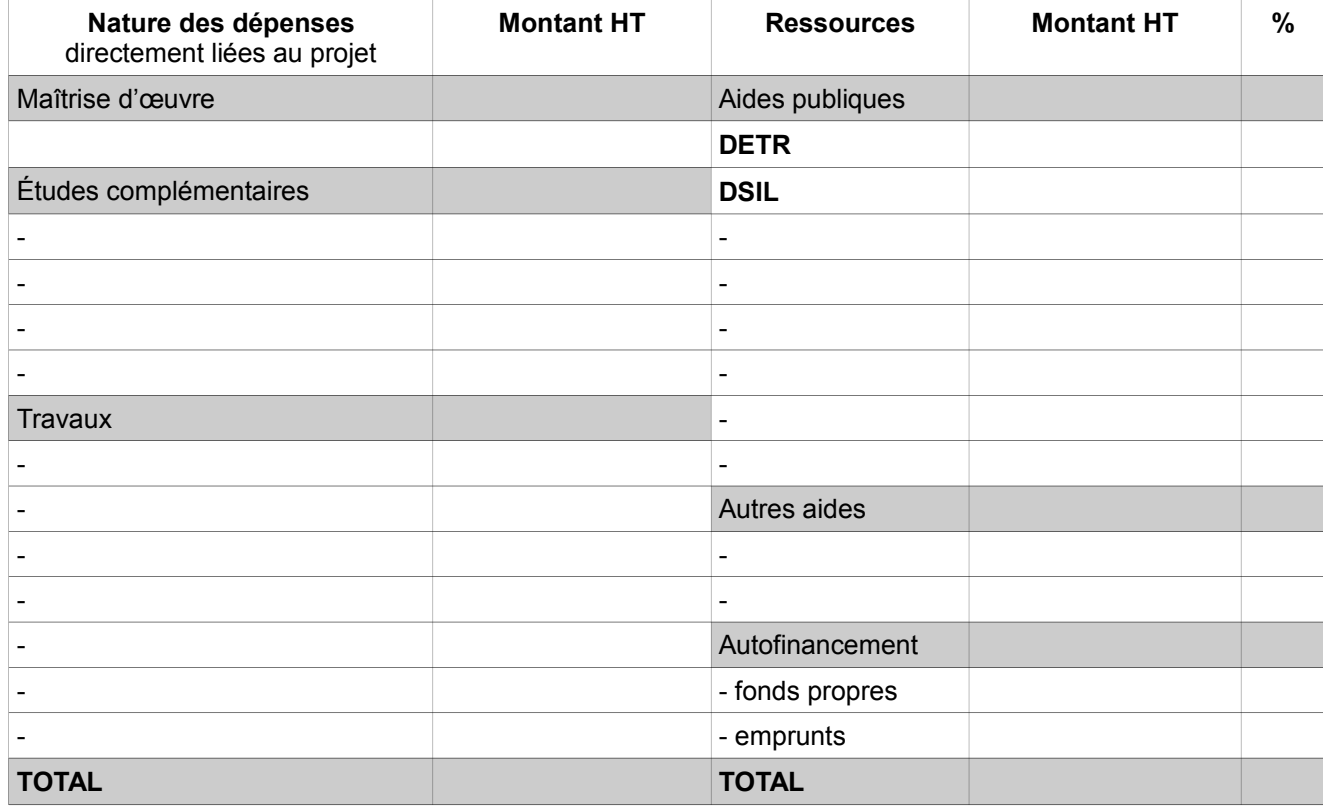

Fait à le

#### **Le Maire ou le Président,**

*Prénom et Nom*

**Signature et cachet**